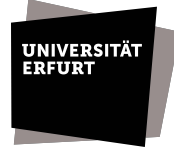

Dieses Formular ist vollständig und elektronisch auszufüllen, handschriftlich zu unterschreiben und per Hauspost an das URMZ zu senden

Bei einem Netzspeicher ohne Backup werden die Daten nicht gesichert, d.h gelöschte Daten können nicht wiederhergestellt werden bzw. ist bei einem Hardwaredefekt keine Rücksicherung möglich. Dieser Speicher kann z.B. zum Aufbewahren temporärer Arbeitsstände dienen und soll lokale Partitionen auf dem PC als Zwischenlösung ablösen.

## 1. Verantwortlicher:

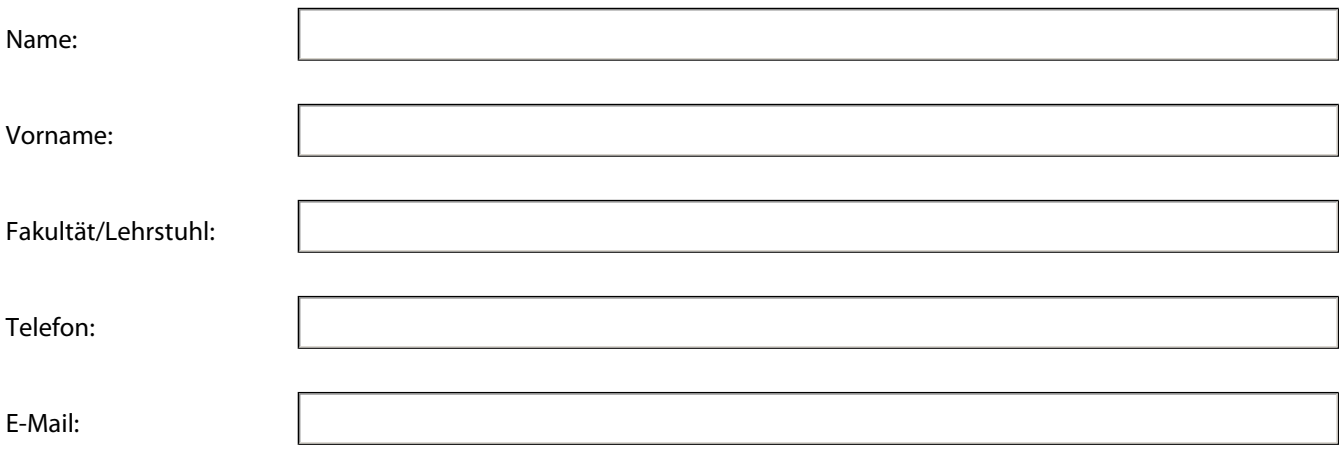

## 2. Angaben zum Netzspeicher:

............................................, ........................................................................................

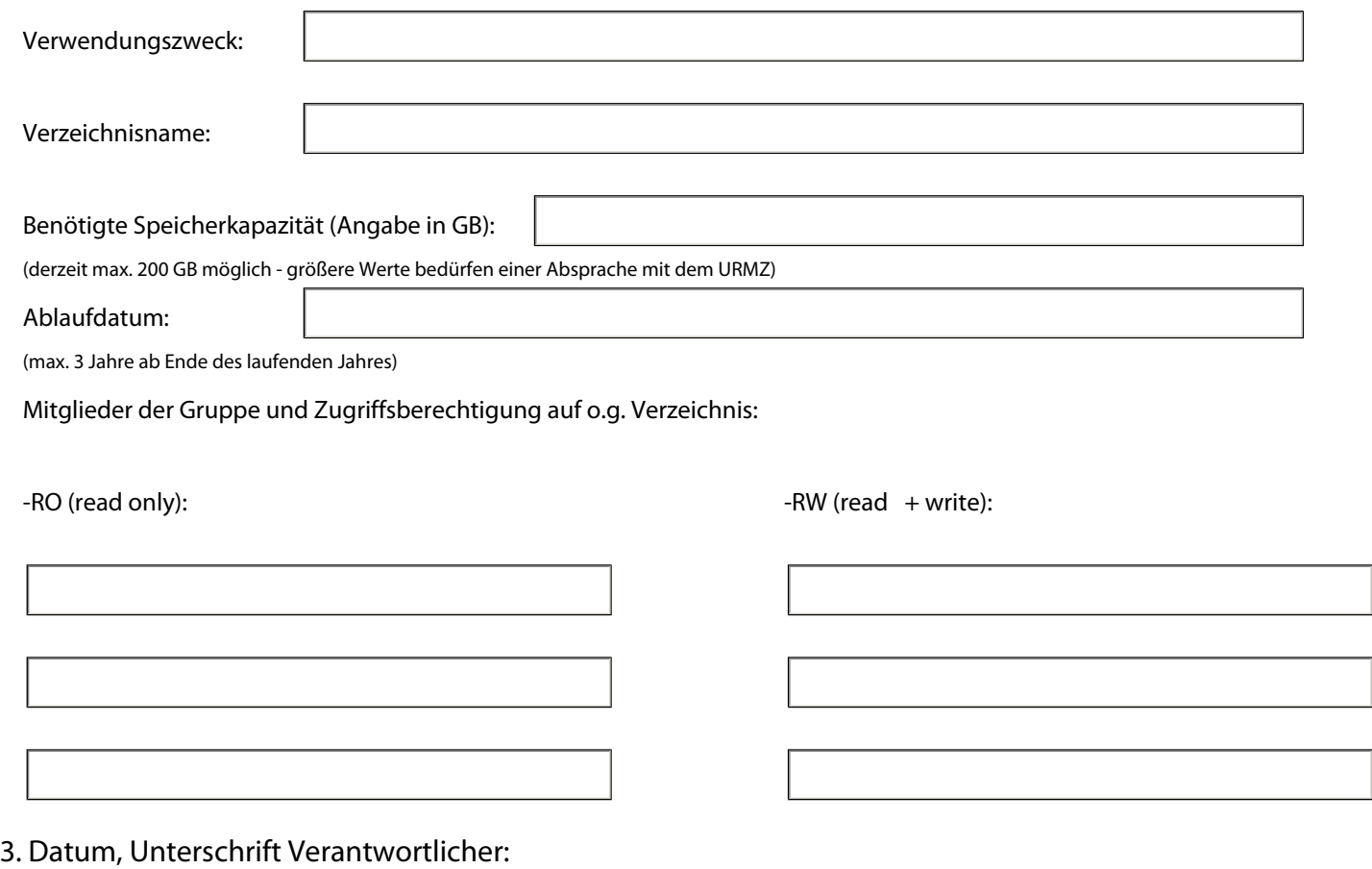